# **Building:**

**input** "building.in"  $output$ building.c/building.cpp/Building.java 時間制限 1 */* データ

$$
h_1, h_2, h_3, \cdots \t\t h_1 < h_2 < h_3 < \cdots
$$

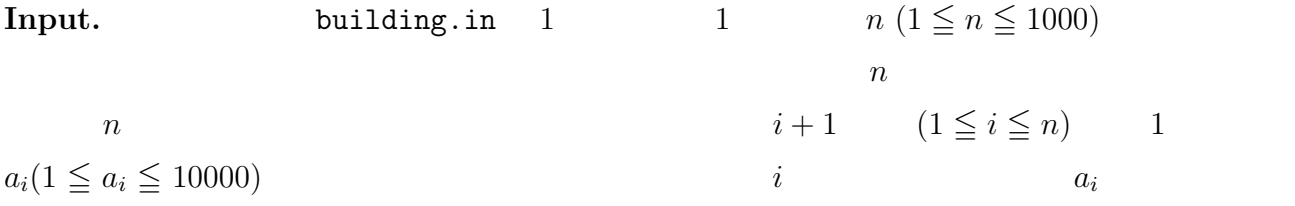

### **Output.**

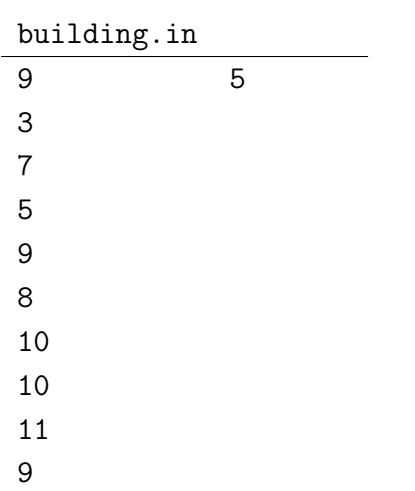

 $3, 7, 5, 9, 8, 10, 10, 11, 9$ 

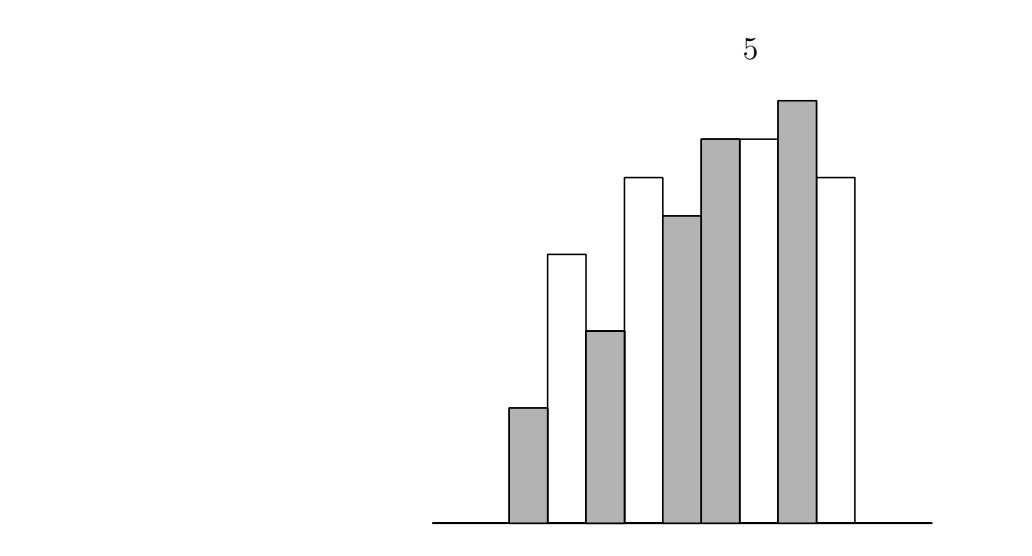

### Fermat:

input "fermat.in" output fermat.c/fermat.cpp/Fermat.java  $0.5$  / p  $n \geq 1$  $x^n + y^n \equiv z^n \pmod{p}$  $x, y, z \ (0 \le x, y, z \le p - 1)$   $(x, y, z)$  m  $a \equiv b \pmod{p}$   $a - b \pmod{p}$ Input.  $fermat.in$   $p \quad (p < 10000)$   $2$  $n \ (1 \leq n \leq 10000)$ Output.  $1 \qquad m \qquad 1$ 1 fermat.in 3 9 5  $x^5 + y^5 \equiv z^5 \pmod{3}$   $x, y, z \; (0 \le x, y, z \le 2)$   $(x, y, z)$  $(0,0,0), (0,1,1), (0,2,2), (1,0,1), (1,1,2), (1,2,0), (2,0,2), (2,1,0), (2,2,1)$ 9 個である. 2 fermat.in 19 487 21

 $x^{21} + y^{21} \equiv z^{21} \pmod{19}$   $x, y, z \ (0 \le x, y, z \le 18)$   $(x, y, z)$  487

$$
m\hskip 1.6cm 2
$$

$$
-1/1
$$

 $31$ 

### **Salt: SALT TREE XV**

input "salt.in" output  $\mathtt{salt.c/salt.cpp/Salt.java}$ 時間制限 3 */* データ

SALT TREE XV ("salt tree the fifteenth"  $\hfill\label{eq:11}$ 

(LAST VERTEX)

SALT TREE XV

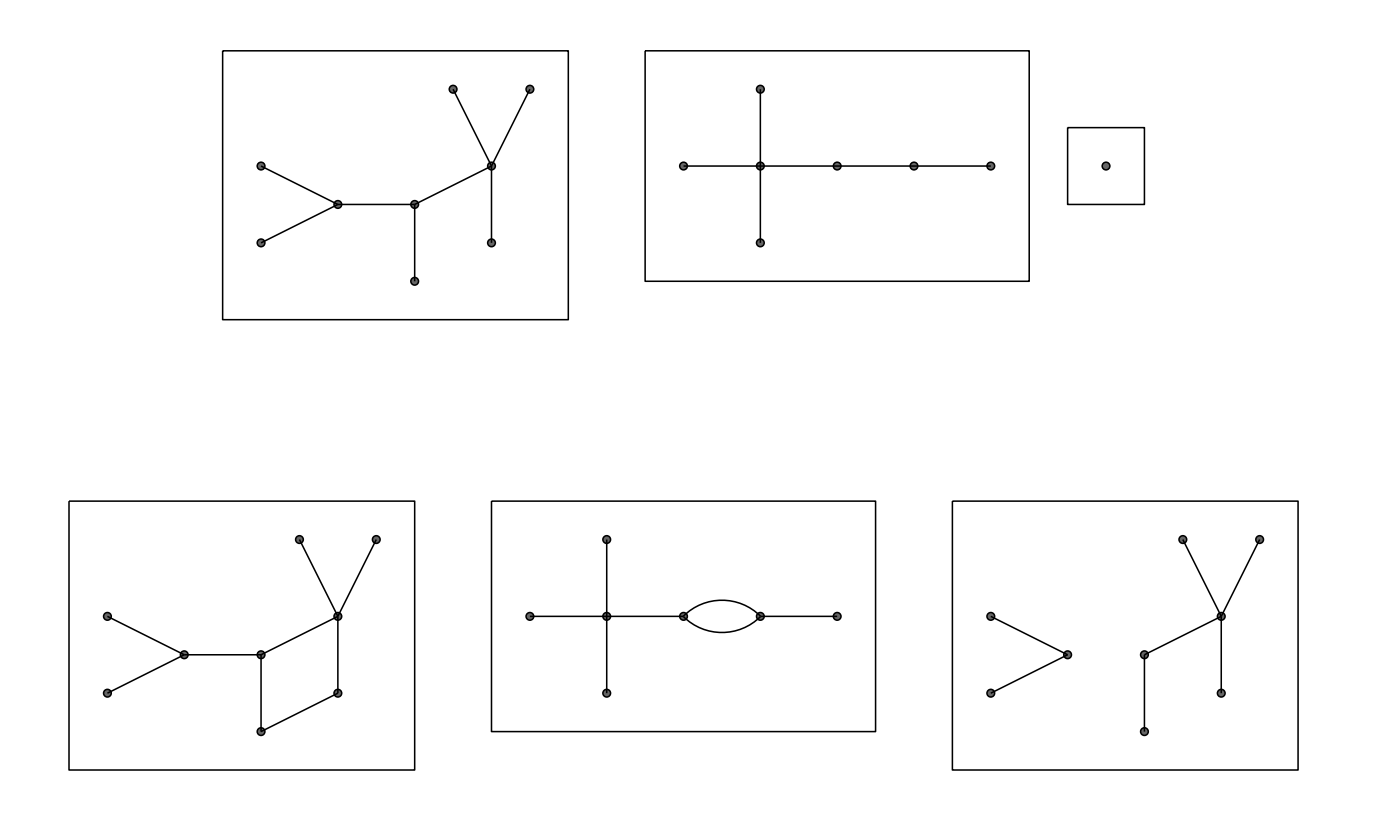

SALT TREE XV–1/5

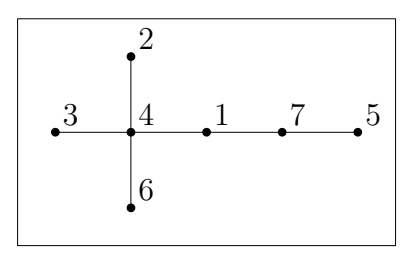

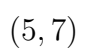

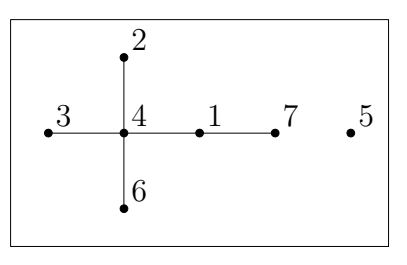

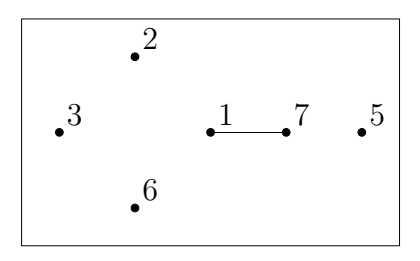

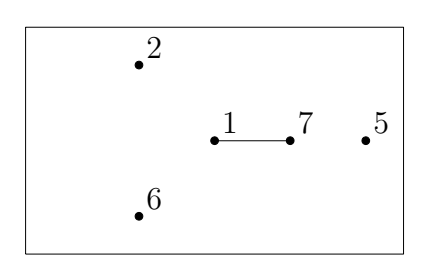

 $salt.in$  salt.in  $salt.in$ 7 3 4 5 7 4 6 2 4 1 4 1 7 1  $n(1 \le n \le 1000)$  1  $n$  $2 \hspace{2.5cm} n \hspace{2.5cm} n-1$  $1$ 

**C/C++**

saltc.h

#include "saltc.h"

void turn(int u, int v, int\* ru, int\* rv);  $($  $u = v$  0  $u < v$ ときは、頂点 u と頂点 v を結ぶ辺を取ることを意味する。u *>* v であってはいけない。後 の二つのパラメーターでは、後手の手番に行われたことを読み取る。ru rv は有効な \*ru \*rv u, v  $*ru > *rv$  $*ru *rv 0$ 

SALT TREE XV–3/5

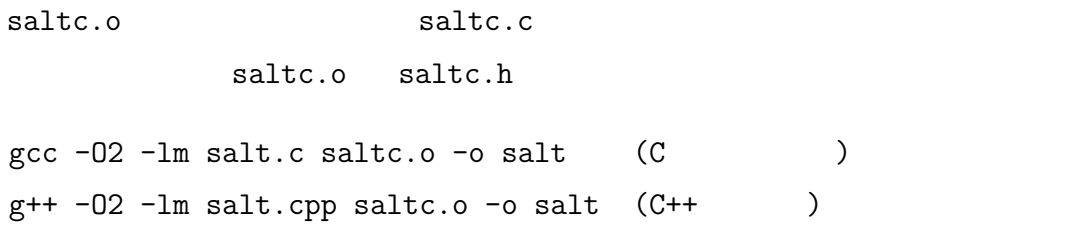

## **Java**

static int[] Saltj.turn(int u, int v);  $($  ${\tt u} = {\tt v}$  u  ${\tt u} < {\tt v}$  u v **u** > v int  $2$  r  $r$  r[0]  $r$ [1]  $r[0]$   $r[1]$   $u, v$   $r[0] > r[1]$  $r[0] \quad r[1] \quad 0$ API  $\mathbb{R}$ 

Saltj.class Saltj.java

Saltj.class

 $\verb|salt-fake| \qquad \qquad \verb|15|$ 

#### salt.in

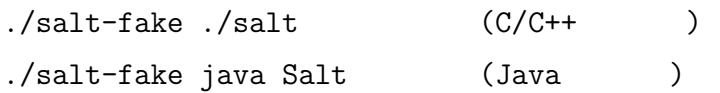

SALT TREE XV–4/5

salt-fake